# Package 'romic'

July 20, 2021

<span id="page-0-0"></span>Type Package

Title R for High-Dimensional Omic Data

Version 1.0.0

Maintainer Sean Hackett <sean@calicolabs.com>

Description Represents high-dimensional data as tables of features, samples and measurements, and a design list for tracking the meaning of individual variables. Using this format, filtering, normalization, and other transformations of a dataset can be carried out in a flexible manner. 'romic' takes advantage of these transformations to create interactive 'shiny' apps for exploratory data analysis such as an interactive heatmap.

**Depends**  $R (= 3.2.3)$ 

Imports checkmate, dplyr, ggplot2, glue, purrr, readr, reshape2, rlang, shiny ( $> = 1.5.0$ ), stringr, tibble, tidyr ( $> = 1.0.0$ )

Suggests knitr, lazyeval, plotly, rmarkdown, usethis, testthat

License MIT + file LICENSE

Encoding UTF-8

LazyData true

RoxygenNote 7.1.1

VignetteBuilder knitr

NeedsCompilation no

Author Sean Hackett [aut, cre] (<<https://orcid.org/0000-0002-9553-4341>>), Calico Life Sciences LLC [cph, fnd]

Repository CRAN

Date/Publication 2021-07-20 09:00:02 UTC

# R topics documented:

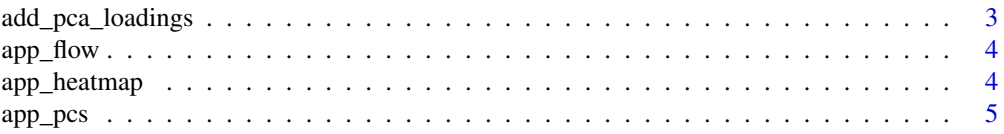

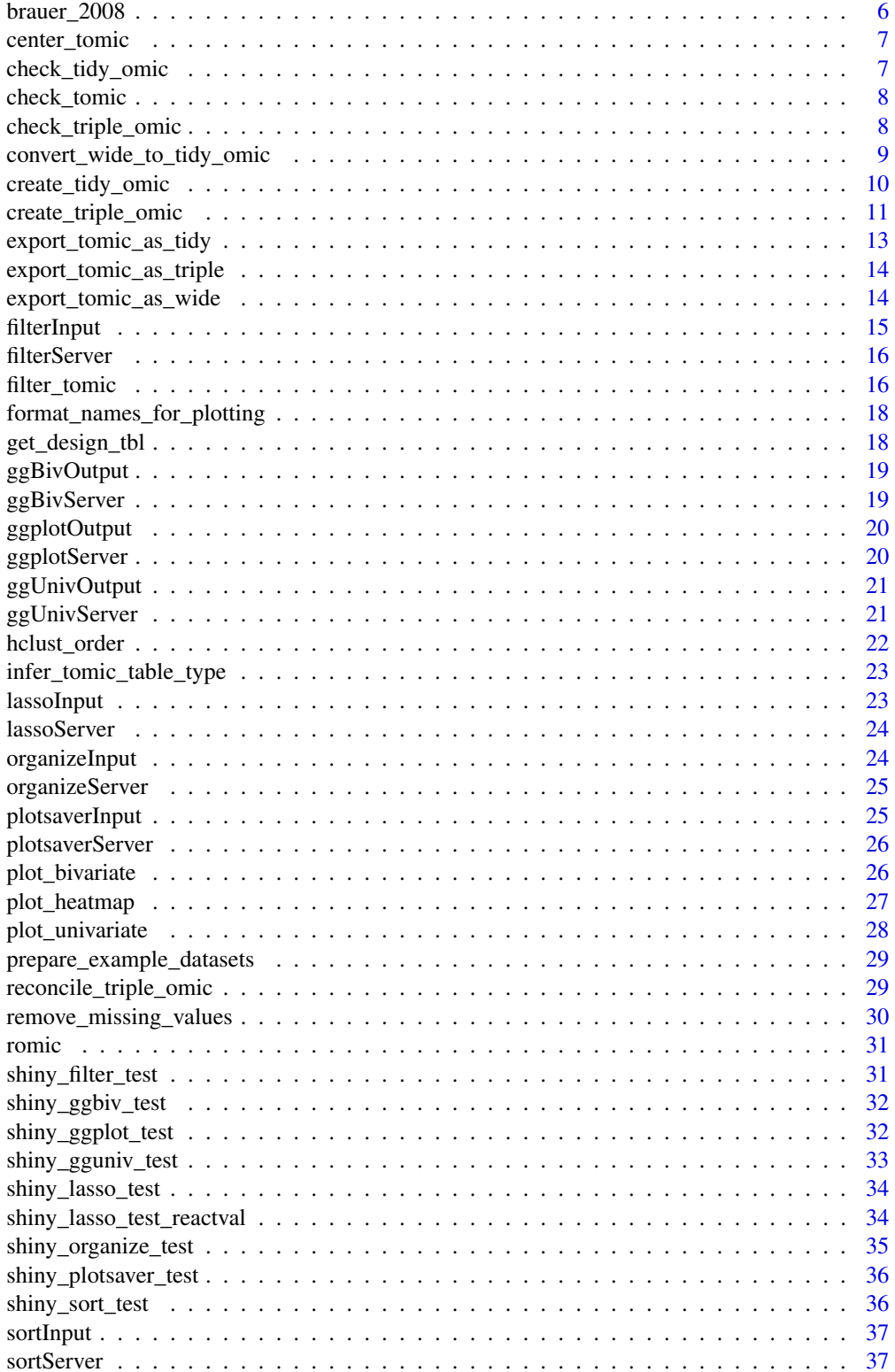

<span id="page-2-0"></span>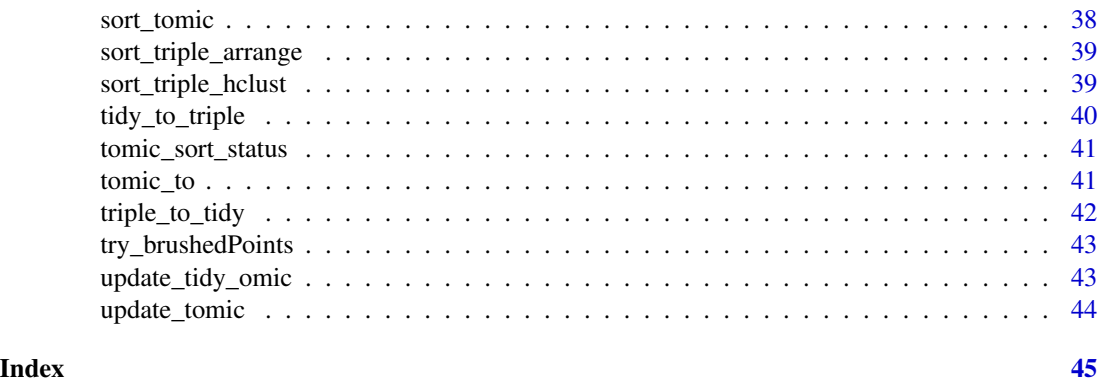

add\_pca\_loadings *Add PCA Loadings*

# Description

Add Principal Components Analysis Loadings to a tidy or triple omics dataset.

# Usage

```
add_pca_loadings(
 tomic,
 value_var = NULL,
 center_rows = TRUE,
 npcs = NULL,missing_val_method = "drop_samples"
)
```
# Arguments

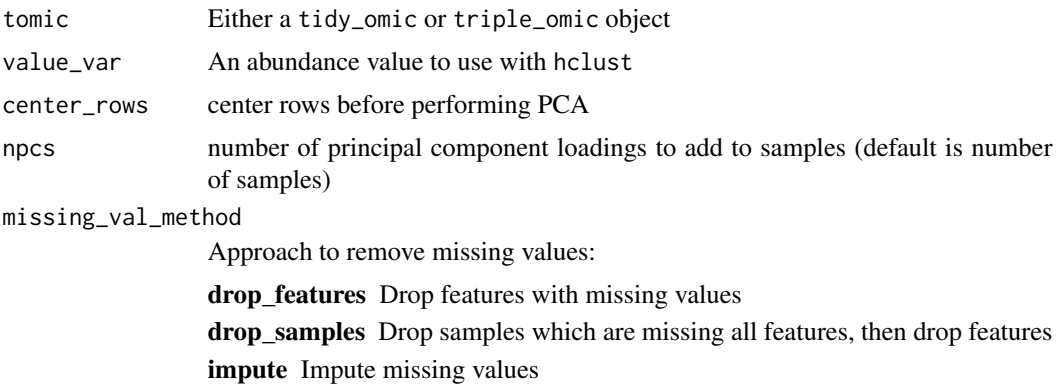

# Value

A tomic object with principal components added to samples.

# <span id="page-3-0"></span>Examples

add\_pca\_loadings(brauer\_2008\_triple, npcs = 5)

app\_flow *Flow*

# Description

Using shiny comb through datasets by iterating between plotting steps, and lassoing steps to select points of interest.

#### Usage

app\_flow(tomic)

# Arguments

tomic Either a tidy\_omic or triple\_omic object

#### Value

A shiny app

# Examples

```
if (interactive()) {
  # library(reactlog)
  # reactlog_enable()
  app_flow(brauer_2008_triple)
  # shiny::reactlogShow()
}
```
app\_heatmap *Interactive Heatmap*

#### Description

Generate a shiny interactive heatmap that allows for on demand filtering, ordering and faceting by variables of interest.

#### Usage

app\_heatmap(tomic)

#### <span id="page-4-0"></span>app\_pcs 5

# Arguments

tomic Either a tidy\_omic or triple\_omic object

#### Value

A shiny app

#### Examples

```
if (interactive()) {
  app_heatmap(brauer_2008_tidy)
}
```
app\_pcs *PC Plot*

# Description

Generate a Shiny interactive scatter plot which allows visualization of features, measurements, and samples (with principal components added).

# Usage

app\_pcs(tomic)

# Arguments

tomic Either a tidy\_omic or triple\_omic object

# Value

A shiny app

```
if (interactive()) {
 app_pcs(brauer_2008_tidy)
}
```
<span id="page-5-1"></span><span id="page-5-0"></span>

# Description

An RNA expression (microarray) dataset looking at how yeast gene expression changes as nutrient sources and nutrient richness changes.

[brauer\\_2008](#page-5-1) formatted as a tidy\_omic object

[brauer\\_2008](#page-5-1) formatted as a triple\_omic object

#### Usage

brauer\_2008

brauer\_2008\_tidy

brauer\_2008\_triple

#### Format

A tibble with 18,000 rows and 8 columns:

name Common gene name

BP Gene ontology biological process of the gene

MF Gene ontology molecular function of the gene

sample Sample name

nutrient Which nutrient limits growth (Glucose, Nitrogen, Phosphorous, Sulfur, Uracil, Leucine

DR Dilution rate of the culture - basically how fast the cells are growing

expression Expression level of the gene, log2 observation relative to a replicate of G0.3

An object of class tidy\_omic (inherits from tomic, general) of length 2.

An object of class triple\_omic (inherits from tomic, general) of length 4.

#### Details

This version of the dataset contains only 500 genes randomly selected from the  $\neg$ 6K genes in the complete dataset.

#### Source

<https://pubmed.ncbi.nlm.nih.gov/17959824/>

<span id="page-6-0"></span>center\_tomic *Center T\* Omic*

#### Description

Center each measurement by subtracting the mean.

#### Usage

```
center_tomic(tomic, measurement_vars = "all")
```
# Arguments

tomic Either a tidy\_omic or triple\_omic object measurement\_vars measurement variables to center

#### Value

A tomic object where one or more measurements have been centered on a feature-by-feature basis.

# Examples

```
center_tomic(brauer_2008_tidy)
```
check\_tidy\_omic *Check Tidy Omic*

# Description

Check a tidy omic dataset for consistency between the data and design and validate that the dataset follows the tidy\_omic/tomic specification.

#### Usage

```
check_tidy_omic(tidy_omic, fast_check = TRUE)
```
#### Arguments

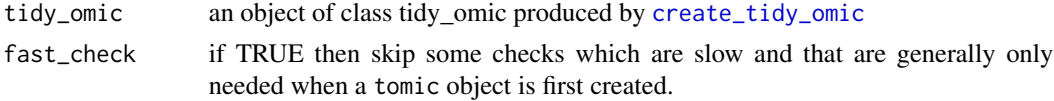

# Value

Error and warning messages are printed and the input tidy\_omic object is returned

<span id="page-7-0"></span>

# Description

Check a tidy or triple 'omic object for common pathologies, such as a mismatch between data and schema and non-uniqueness of primary keys.

#### Usage

```
check_tomic(tomic, fast_check = TRUE)
```
#### Arguments

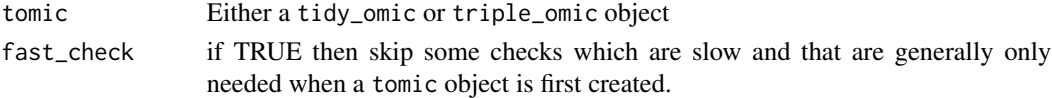

#### Value

0 invisibly

#### Examples

check\_tomic(brauer\_2008\_triple)

check\_triple\_omic *Check Triple Omic*

# Description

Check a triple omic dataset for consistency between the data and design and validate that the dataset follows the triple\_omic/tomic specification.

#### Usage

```
check_triple_omic(triple_omic, fast_check = TRUE)
```
# Arguments

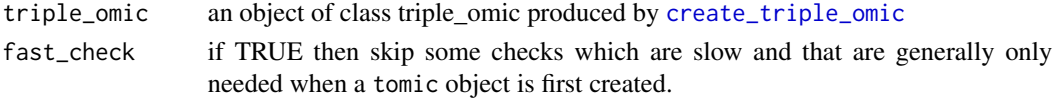

# Value

Error and warning messages are printed and the input tidy\_omic object is returned

<span id="page-8-0"></span>convert\_wide\_to\_tidy\_omic

*Convert Wide to Tidy Omic*

#### Description

Convert a wide dataset of species' abundances (gene product, metabolites, lipids, ...) into a triple\_omic dataset (one observation per row)

#### Usage

```
convert_wide_to_tidy_omic(
 wide_df,
  feature_pk,
  feature_vars = NULL,
  sample_var = "sample",
 measurement_var = "abundance",
  omic_type_tag = "general"
\mathcal{L}
```
#### Arguments

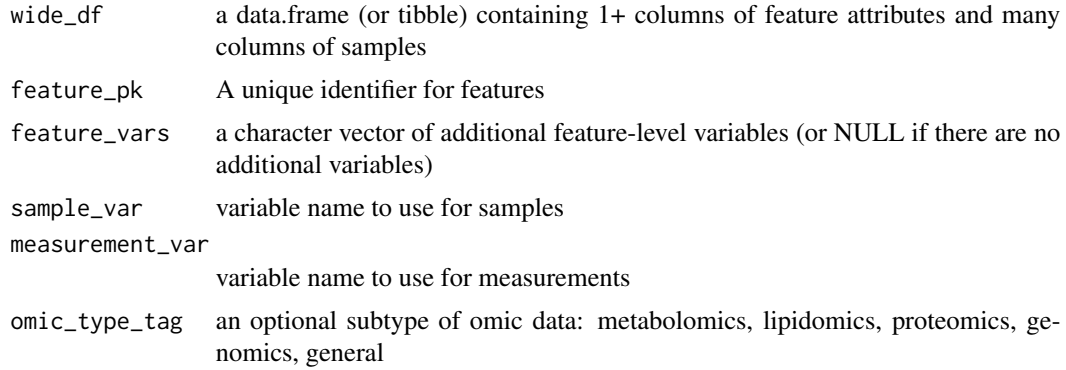

#### Value

A tidy\_omic object as produced by create\_tidy\_omic.

```
library(dplyr)
wide_measurements <- brauer_2008_triple[["measurements"]] %>%
  tidyr::spread(sample, expression)
wide_df <- brauer_2008_triple[["features"]] %>%
```

```
left_join(wide_measurements, by = "name")
convert_wide_to_tidy_omic(wide_df,
  feature_pk = "name",
  feature_vars = c("BP", "MF", "systematic_name")
\mathcal{L}
```
<span id="page-9-1"></span>create\_tidy\_omic *Create Tidy Omic*

#### Description

A tidy omics object contains a formatted dataset and a summary of the experimental design.

#### Usage

```
create_tidy_omic(
  df,
  feature_pk,
  feature_vars = NULL,
  sample_pk,
  sample_vars = NULL,
  omic_type_tag = "general"
)
```
#### Arguments

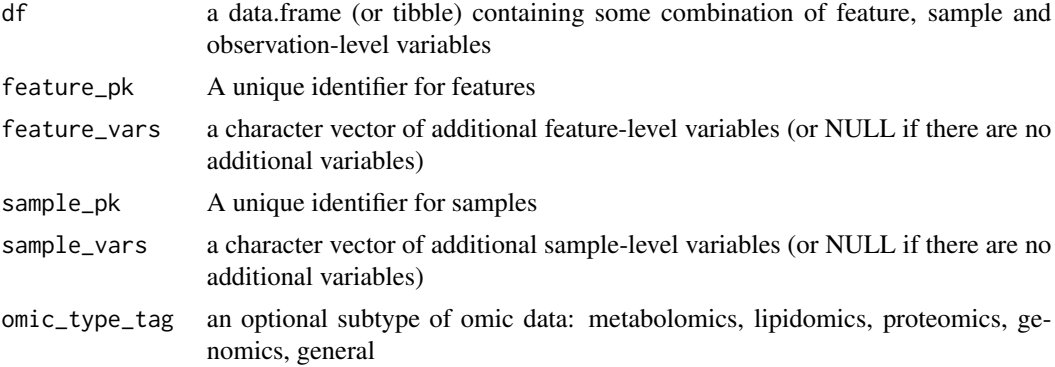

#### Value

An S3 tidy\_omic/tomic object built on a list:

data A tibble with one row per measurement (i.e., features x samples)

design A list which organized the dataset's meta-data:

feature\_pk variable specifying a unique feature sample\_pk variable specifying a unique sample

<span id="page-9-0"></span>

<span id="page-10-0"></span>features tibble of feature attributes samples tibble of sample attributes measurements tibble of measurement attributes

#### Examples

```
library(dplyr)
measurement_df <- tidyr::expand_grid(
  feature_id = 1:10,
  sample_id = LETTERS[1:5]
) %>%
  dplyr::mutate(value = rnorm(n()))
feature_df <- tibble(
  feature_id = 1:10,
  feature_group = rep(c("a", "b"), each = 5)\mathcal{L}sample_df <- tibble(
  sample_id = LETTERS[1:5],sample_group = c("a", "a", "b", "b", "b"))
triple_omic <- create_triple_omic(
  measurement_df, feature_df, sample_df,
  "feature_id", "sample_id"
\mathcal{L}raw_tidy_omic <- triple_to_tidy(triple_omic)$data
create_tidy_omic(raw_tidy_omic,
  feature_pk = "feature_id",
  feature_vars = "feature_group", sample_pk = "sample_id",
  sample_vars = "sample_group"
)
```
<span id="page-10-1"></span>create\_triple\_omic *Create Triple Omic*

# Description

A triple omics class contains three data.frames, one for features, one for samples, and one for abundances. This is a good format when there is a large amount of meta data associated with features or samples.

#### Usage

```
create_triple_omic(
 measurement_df,
```

```
feature_df = NULL,
  sample_df = NULL,
  feature_pk,
  sample_pk,
  omic_type_tag = "general"
)
```
# Arguments

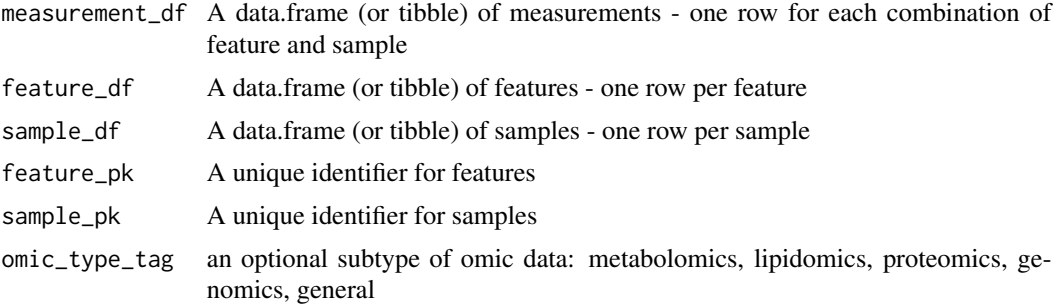

# Details

for now primary keys are unique (rather than allowing for a multi-index)

#### Value

An S3 triple\_omic/tomic object built on a list:

features A tibble of feature meta-data (one row per feature)

samples A tibble of sample meta-data (one row per sample)

measurements A tibble with one row per measurement (i.e., features x samples)

design A list which organized the dataset's meta-data:

feature\_pk variable specifying a unique feature sample\_pk variable specifying a unique sample features tibble of feature attributes samples tibble of sample attributes measurements tibble of measurement attributes

```
library(dplyr)
```

```
measurement_df <- tidyr::expand_grid(
 feature_id = 1:10,sample_id = LETTERS[1:5]
) %>%
 dplyr::mutate(value = rnorm(n())
```
# <span id="page-12-0"></span>export\_tomic\_as\_tidy 13

```
feature_df <- tibble(
  feature_id = 1:10,feature_group = rep(c("a", "b"), each = 5)\mathcal{L}sample_df <- tibble(
  sample_id = LETTERS[1:5],
  sample_group = c("a", "a", "b", "b", "b")\lambdatriple_omic <- create_triple_omic(
  measurement_df, feature_df, sample_df,
  "feature_id", "sample_id"
\mathcal{L}
```
export\_tomic\_as\_tidy *Export T\*Omic in Tidy Format*

#### Description

Export a data table including all fields from features, samples and measurements.

#### Usage

```
export_tomic_as_tidy(tomic, dir_path, name_preamble)
```
#### Arguments

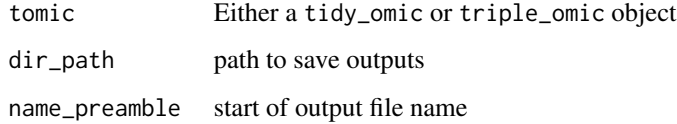

#### Value

Export one table which is one row per peak, which includes all feature and sample attributes.

```
if (interactive()) {
 export_tomic_as_tidy(brauer_2008_triple, "/tmp", "brauer")
}
```
<span id="page-13-0"></span>export\_tomic\_as\_triple

*Export T\*Omic as Triple*

#### Description

Export features, samples and measurements tables

#### Usage

```
export_tomic_as_triple(tomic, dir_path, name_preamble)
```
# Arguments

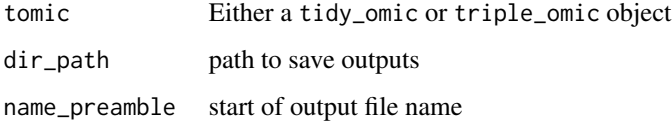

#### Value

Export three tables:

- features: one row per features measured (i.e., a metabolite)
- sample: one row per sample
- measurements: one row per measurement (i.e., one metabolite in one sample)

#### Examples

```
if (interactive()) {
  export_tomic_as_triple(brauer_2008_triple, "/tmp", "brauer")
}
```
export\_tomic\_as\_wide *Export T\*Omic as Wide Data*

#### Description

abundances form a matrix with metabolites as rows and samples as columns. Use transpose to treat samples as rows filename

#### <span id="page-14-0"></span>filterInput 15

# Usage

```
export_tomic_as_wide(
 tomic,
 dir_path,
 name_preamble,
 value_var = NULL,
  transpose = FALSE
)
```
# Arguments

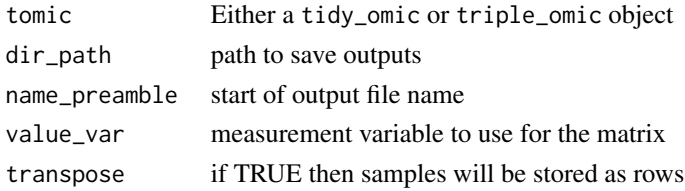

# Value

Export one table which contains metabolites as rows and samples as columns.

# Examples

```
if (interactive()) {
  export_tomic_as_wide(brauer_2008_triple, "/tmp", "brauer")
}
```
filterInput *Filter Input*

# Description

UI components for the filter module.

# Usage

```
filterInput(id, filter_table)
```
#### Arguments

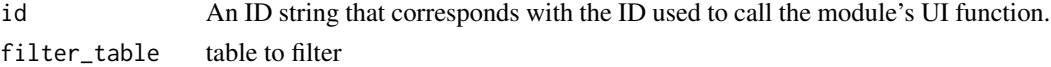

# Value

A shiny UI

<span id="page-15-0"></span>filterServer *Filter Server*

# Description

Server components for the filter module.

#### Usage

filterServer(id, tidy\_omic, filter\_table)

# Arguments

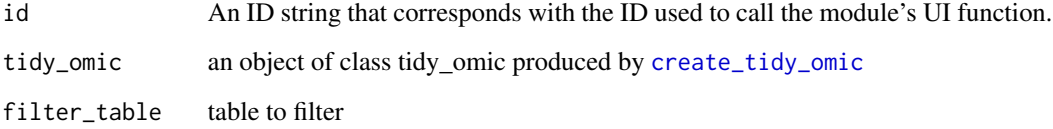

# Value

A tidy\_omic with some features and/or samples filtered.

filter\_tomic *Filter T\* Omics*

# Description

Filter a tidy or triple omic to entries of interest.

#### Usage

```
filter_tomic(
  tomic,
  filter_type,
  filter_table,
  filter_value,
  filter_variable = NULL
\mathcal{L}
```
# filter\_tomic 17

#### Arguments

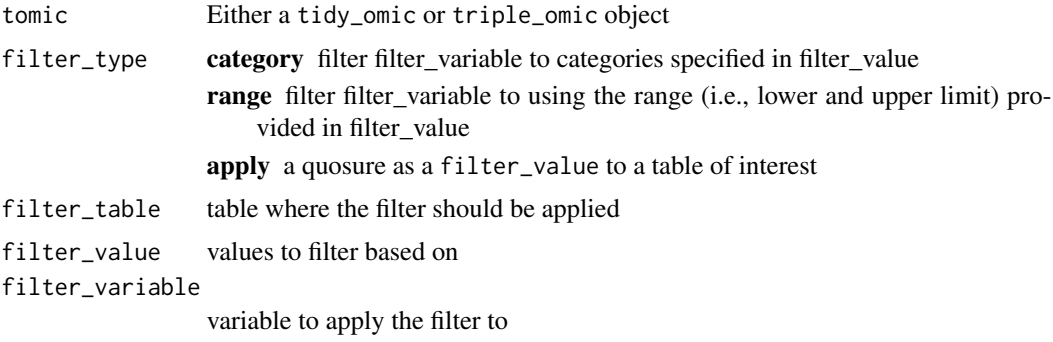

#### Value

A tomic object where a subset of features, samples or measurmenets have been filtered.

```
filter_tomic(
  brauer_2008_triple,
  filter_type = "category",
  filter_table = "features",
  filter_variable = "BP",
  filter_value = c("biological process unknown", "vacuolar acidification")
\mathcal{L}filter_tomic(
 brauer_2008_triple,
  filter_type = "category",
  filter_table = "samples",
  filter_variable = "DR",
  filter_value = 0.05
\mathcal{L}filter_tomic(
  brauer_2008_tidy,
  filter_type = "range",
  filter_table = "samples",
  filter_variable = "DR",
  filter_value = c(\emptyset, \emptyset.2)\mathcal{L}filter_tomic(
  brauer_2008_triple,
  filter_type = "quo",
  filter_table = "features",
  filter_value = rlang::quo(BP == "biological process unknown")
\overline{\phantom{a}}
```
<span id="page-17-0"></span>format\_names\_for\_plotting

*Format Names for Plotting*

#### Description

Wrap long names over multiple lines so that they will look better on plots.

#### Usage

```
format_names_for_plotting(chars, width = 40, truncate_at = 80)
```
#### Arguments

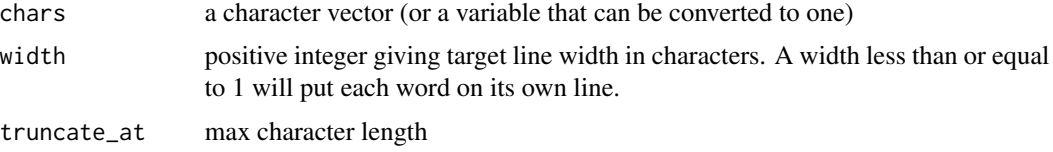

#### Value

a reformatted character vector of the same length as the input.

# Examples

chars <- "Lorem ipsum dolor sit amet, consectetur adipiscing elit. Integer ac arcu semper erat porttitor egestas. Etiam sagittis, sapien at mattis."

```
format_names_for_plotting(chars)
```
get\_design\_tbl *Get Design Table*

#### Description

Get a tabular summary of all variables.

# Usage

```
get_design_tbl(tomic)
```
#### Arguments

tomic Either a tidy\_omic or triple\_omic object

# <span id="page-18-0"></span>ggBivOutput 19

# Value

a tibble reflecting the tomic object's design.

# Examples

```
get_design_tbl(brauer_2008_triple)
```
ggBivOutput *ggBivariate Output*

#### Description

UI components for the ggBivariate module.

#### Usage

```
ggBivOutput(id, return_brushed_points = FALSE)
```
# Arguments

id An ID string that corresponds with the ID used to call the module's UI function. return\_brushed\_points

Return values selected on the plot

#### Value

A shiny UI

ggBivServer *ggBivariate Server*

# Description

Server components for the ggBivariate module.

# Usage

```
ggBivServer(id, tomic, plot_table, return_brushed_points = FALSE)
```
#### Arguments

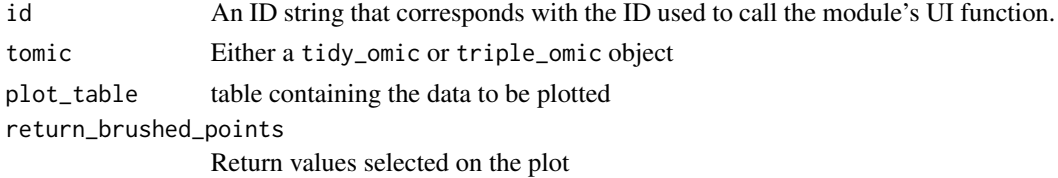

<span id="page-19-0"></span>a tomic\_table if return\_brushed\_points is TRUE, and 0 otherwise

ggplotOutput *ggplot Output*

# Description

UI components for the ggplot module.

#### Usage

ggplotOutput(id)

#### Arguments

id An ID string that corresponds with the ID used to call the module's UI function.

#### Value

A shiny UI

ggplotServer *ggplot Server*

# Description

Server components for the ggplot module.

#### Usage

```
ggplotServer(id, tomic, return_brushed_points = FALSE)
```
# Arguments

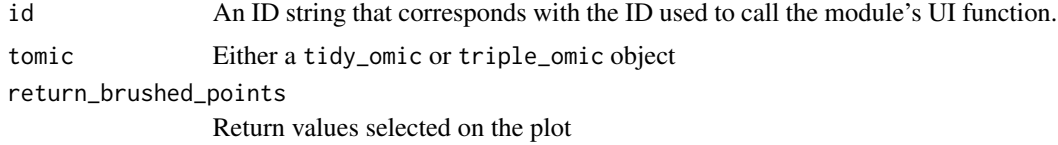

# Value

a tibble of selected observations if return\_brushed\_points is TRUE. Otherwise, returns NULL.

<span id="page-20-0"></span>

# Description

UI components for the ggUnivariate module.

# Usage

```
ggUnivOutput(id, return_brushed_points = FALSE)
```
# Arguments

id An ID string that corresponds with the ID used to call the module's UI function. return\_brushed\_points Return values selected on the plot

#### Value

A shiny UI

ggUnivServer *ggUnivariate Server*

# Description

Server components for the ggUnivariate module

# Usage

```
ggUnivServer(id, tomic, plot_table, return_brushed_points = FALSE)
```
# Arguments

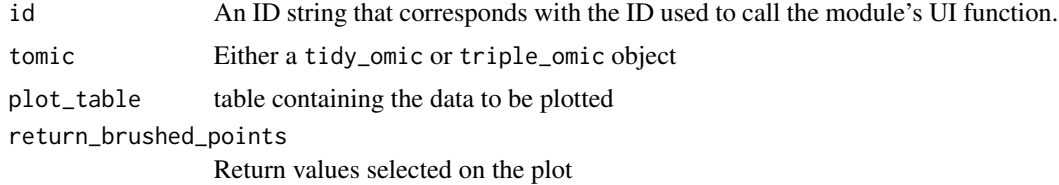

# Value

a tomic\_table if return\_brushed\_points is TRUE, and 0 otherwise.

#### Description

Format and hierarchically cluster a data.frame. If hclust could not normally be produced (usually because no samples are in common for a feature) pad the matrix with zeros and still calculate the distance

#### Usage

```
hclust_order(
  df,
  feature_pk,
  sample_pk,
  value_var,
  cluster_dim,
  distance_measure = "dist",
  hclust_method = "ward.D2"
)
```
#### Arguments

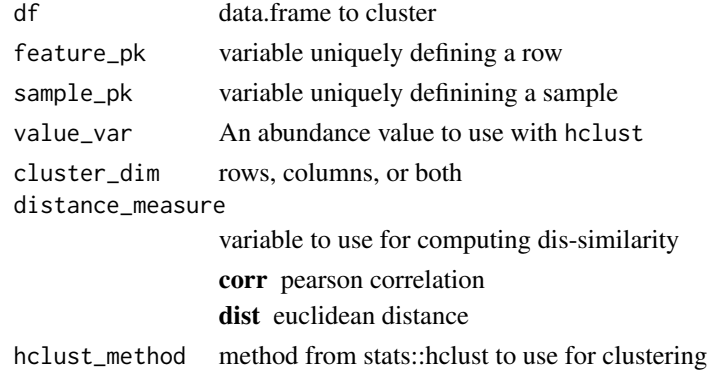

# Value

a list containing a hierarchically clustered set of rows and/or columns

```
library(dplyr)
```

```
df <- tidyr::crossing(letters = LETTERS, numbers = 1:10) %>%
 mutate(noise = rnorm(n())hclust_order(df, "letters", "numbers", "noise", "rows")
```
<span id="page-22-0"></span>infer\_tomic\_table\_type

*Infer Tomic Table Type*

# Description

From a tomic\_table, choose whether it reflects features, samples or measurements

# Usage

infer\_tomic\_table\_type(tomic, tomic\_table)

# Arguments

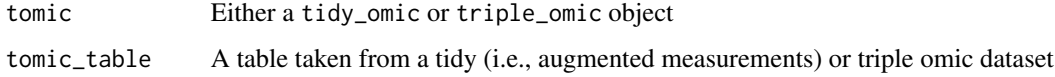

#### Value

features, samples or measurements

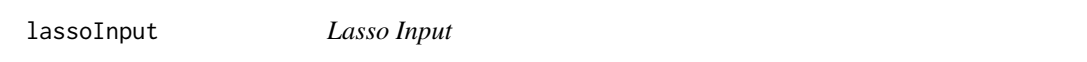

# Description

UI components for the lasso module.

# Usage

lassoInput(id)

#### Arguments

id An ID string that corresponds with the ID used to call the module's UI function.

# Value

A shiny UI

<span id="page-23-0"></span>

# Description

Take a subset of entries from a tomic table (generally selected using the lasso function) and then either filter a tomic object to these entries or tag the entries of interest with a user-specified variable.

#### Usage

```
lassoServer(id, tomic, tomic_table)
```
# Arguments

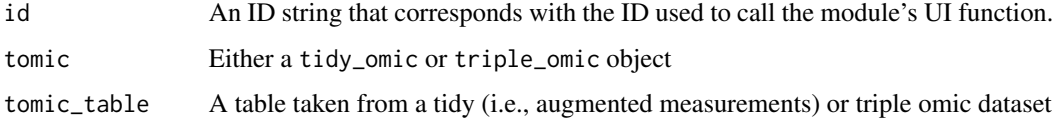

#### Value

A tomic object ammended based on the lasso selection.

organizeInput *Organize Input*

# Description

UI components for the organize input module.

#### Usage

```
organizeInput(id)
```
# Arguments

id An ID string that corresponds with the ID used to call the module's UI function.

# Value

A shiny UI

<span id="page-24-0"></span>organizeServer *Organize Servers*

# Description

Server components for the organize input module.

#### Usage

```
organizeServer(id, tidy_omic, feature_vars, sample_vars, value_var)
```
# Arguments

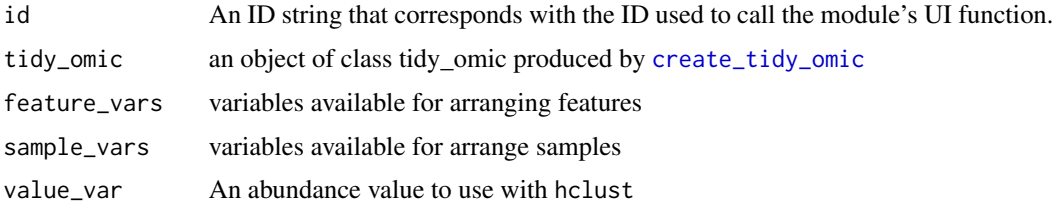

#### Value

A tomic with sorted features and/or samples.

plotsaverInput *Plot Saver Input*

# Description

UI components for the plot saver module.

# Usage

```
plotsaverInput(id)
```
# Arguments

id An ID string that corresponds with the ID used to call the module's UI function.

# Value

a shiny UI

<span id="page-25-0"></span>plotsaverServer *Plot Saver Server*

# Description

Server components for the plot saver module.

# Usage

```
plotsaverServer(id, grob)
```
# Arguments

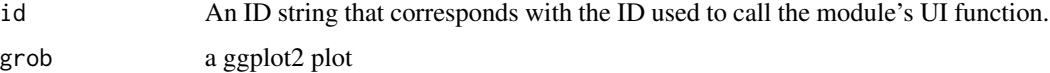

#### Value

None

plot\_bivariate *Bivariate Plot*

# Description

Create a scatter or boxplot from a tomic dataset.

# Usage

```
plot_bivariate(tomic_table, x_var, y_var, color_var = NULL)
```
# Arguments

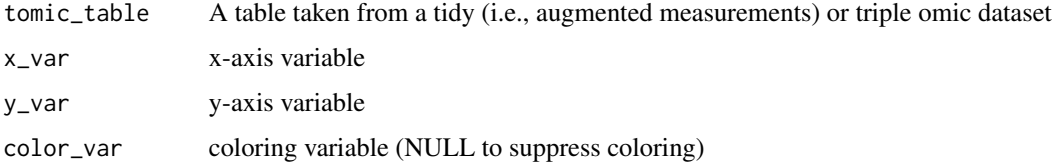

#### Value

a ggplot2 grob

# <span id="page-26-0"></span>plot\_heatmap 27

# Examples

```
library(dplyr)
brauer_augmented <- brauer_2008_tidy %>%
  add_pca_loadings(npcs = 5) %>%
  tomic_to("triple_omic")
tomic_table <- brauer_augmented$samples
plot_bivariate(tomic_table, "PC1", "PC2", "nutrient")
plot_bivariate(tomic_table, "PC1", "PC2", NULL)
plot_bivariate(tomic_table, "nutrient", "PC2", "nutrient")
```
plot\_heatmap *Plot Heatmap*

#### Description

Generate a heatmap visualization of a features x samples matrix of measurements.

# Usage

```
plot_heatmap(
  tomic,
  feature_var = NULL,
  sample_var = NULL,
  value_var = NULL,
  cluster_dim = "both",
  distance_measure = "dist",
  hclust_method = "ward.D2",
  change_threshold = Inf,
 plot_type = "grob"
)
```
#### Arguments

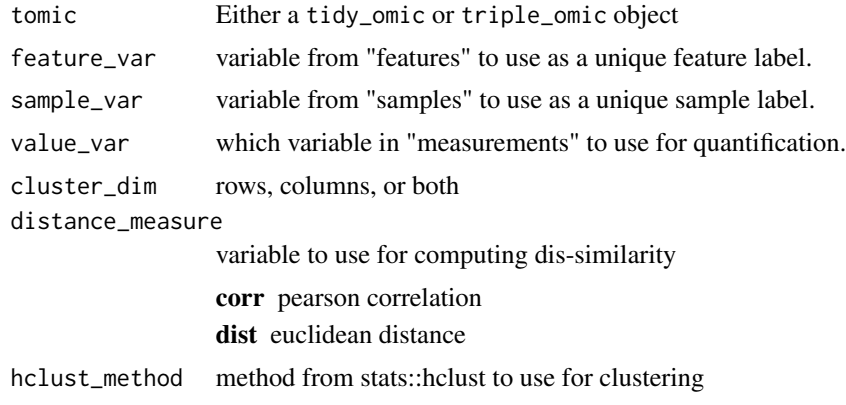

<span id="page-27-0"></span>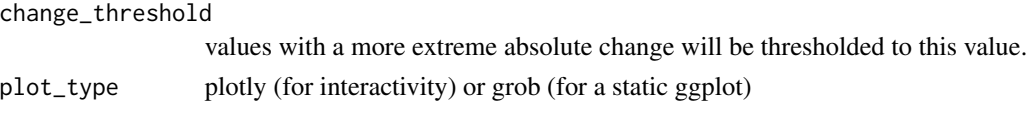

# Value

a ggplot2 grob

)

#### Examples

```
library(dplyr)
tomic <- brauer_2008_triple %>%
  filter_tomic(
   filter_type = "category",
   filter_table = "features",
   filter_variable = "BP",
   filter_value = c(
      "protein biosynthesis",
      "rRNA processing", "response to stress"
```

```
\mathcal{L}plot_heatmap(
  tomic = tomic,
  value_var = "expression",
 change_threshold = 5,
 cluster_dim = "rows",
  plot_type = "grob",
  distance_measure = "corr",
  hclust_method = "complete"
)
```
plot\_univariate *Univariate Plot*

# Description

Create a histogram from a tomic dataset.

#### Usage

```
plot_univariate(tomic_table, x_var, color_var = NULL)
```
# Arguments

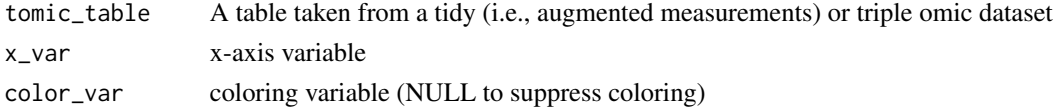

# <span id="page-28-0"></span>Value

A ggplot2 grob

#### Examples

```
library(dplyr)
```

```
brauer_augmented <- brauer_2008_tidy %>%
 add_pca_loadings(npcs = 5) %>%
 tomic_to("triple_omic")
```

```
plot_univariate(brauer_augmented$samples, "PC1", "nutrient")
plot_univariate(brauer_augmented$measurements, "expression", NULL)
```
prepare\_example\_datasets

*Prepare Example Datasets*

# Description

Format example datasets and add them to the package.

#### Usage

```
prepare_example_datasets(seed = 1234)
```
#### Arguments

seed a seed value used to reproducibly sample random genes.

#### Value

None; used for side-effects.

reconcile\_triple\_omic *Reconcile Triple Omic*

#### Description

If some samples, feature or measurements have been dropped; update other tables.

# Usage

reconcile\_triple\_omic(triple\_omic)

#### <span id="page-29-0"></span>Arguments

triple\_omic an object of class triple\_omic produced by [create\\_triple\\_omic](#page-10-1)

#### Value

a triple\_omic object

remove\_missing\_values *Remove Missing Values*

# Description

Account for missing values by dropping features, samples or using imputation.

#### Usage

```
remove_missing_values(
  tomic,
  value_var = NULL,
  missing_val_method = "drop_samples"
\mathcal{L}
```
# Arguments

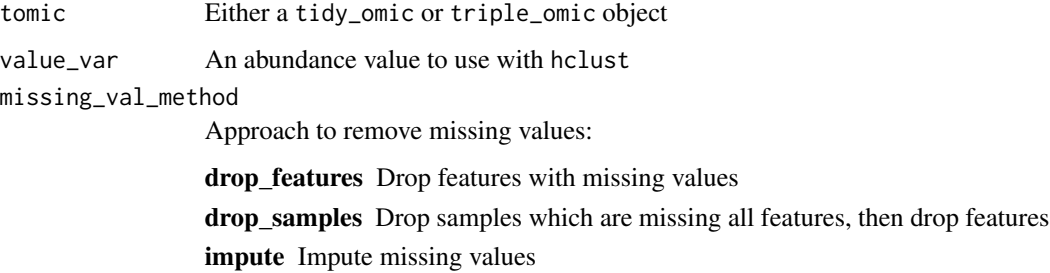

# Value

A tomic object where missing values have been accounted for.

#### Examples

remove\_missing\_values(brauer\_2008\_triple)

<span id="page-30-0"></span>romic 31

romic romic *package*

#### Description

'romic' represents high-dimensional data as tables of features, samples and measurements, and a design list for tracking the meaning of individual variables. Using this format, filtering, normalization, and other transformations of a dataset can be carried out in a flexible manner. 'romic' takes advantage of these transformations to create interactive shiny apps for exploratory data analysis such as an interactive heatmap.

shiny\_filter\_test *Shiny Filter Test*

#### Description

Tests the shiny filter module as a stand-alone application.

# Usage

```
shiny_filter_test(tidy_omic, filter_table = "features")
```
# Arguments

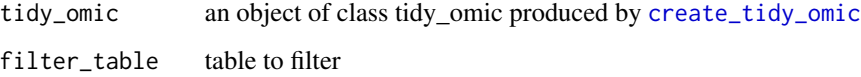

# Value

A shiny app

```
if (interactive()) {
 shiny_filter_test(brauer_2008_tidy)
}
```
<span id="page-31-0"></span>shiny\_ggbiv\_test *Shiny ggBivariate Test*

# Description

Test the shiny ggBivariate module as a stand-alone application.

#### Usage

shiny\_ggbiv\_test(tomic, plot\_table = "samples")

# Arguments

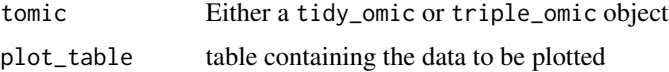

# Value

a shiny app

# Examples

```
if (interactive()) {
 shiny_ggbiv_test(
   add_pca_loadings(brauer_2008_triple, npcs = 5),
   plot_table = "samples"
 \lambdashiny_ggbiv_test(
   brauer_2008_triple,
   plot_table = "measurements"
 )
}
```
shiny\_ggplot\_test *Shiny ggplot Test*

# Description

Test the shiny ggplot module as a stand-alone application.

#### Usage

shiny\_ggplot\_test(tomic)

# <span id="page-32-0"></span>shiny\_gguniv\_test 33

#### Arguments

tomic Either a tidy\_omic or triple\_omic object

# Value

A shiny app

# Examples

```
if (interactive()) {
  shiny_ggplot_test(add_pca_loadings(brauer_2008_triple, npcs = 5))
  shiny_ggplot_test(brauer_2008_triple)
}
```
shiny\_gguniv\_test *Shiny ggUnivariate Test*

# Description

Test the shiny ggUnivariate module as a stand-alone application.

#### Usage

```
shiny_gguniv_test(tomic, plot_table = "samples")
```
# Arguments

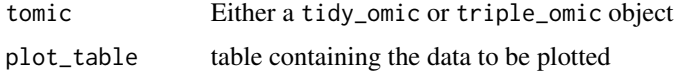

#### Value

A shiny app

```
if (interactive()) {
 shiny_gguniv_test(
    add_pca_loadings(brauer_2008_triple, npcs = 5),
   plot_table = "samples"
 \mathcal{L}shiny_gguniv_test(brauer_2008_triple, plot_table = "measurements")
 shiny_gguniv_test(brauer_2008_triple, plot_table = "features")
}
```
<span id="page-33-0"></span>shiny\_lasso\_test *Shiny Lasso Test*

#### Description

Tests the shiny lasso module as a stand-alone application.

#### Usage

```
shiny_lasso_test(tomic, tomic_table)
```
#### Arguments

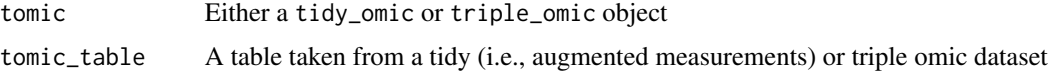

#### Value

A shiny app

# Examples

```
if (interactive()) {
  tomic <- brauer_2008_triple
  tomic_table <- tomic[["samples"]] %>% dplyr::filter(nutrient == "G")
  shiny_lasso_test(tomic, tomic_table)
}
```
shiny\_lasso\_test\_reactval

*Shiny Lasso Test w/ Reactive Values*

# Description

Tests the shiny lasso module as a stand-alone application when the tomic is a reativeVal.

# Usage

shiny\_lasso\_test\_reactval(tomic, tomic\_table)

#### Arguments

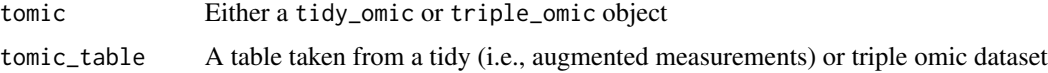

<span id="page-34-0"></span>shiny\_organize\_test 35

# Value

A shiny app

#### Examples

```
if (interactive()) {
 tomic <- brauer_2008_triple
 tomic_table <- tomic[["samples"]] %>% dplyr::filter(nutrient == "G")
 shiny_lasso_test_reactval(tomic, tomic_table)
 tomic_table <- tomic[["measurements"]] %>% dplyr::filter(expression < -3)
 shiny_lasso_test_reactval(tomic, tomic_table)
}
```
shiny\_organize\_test *Shiny Organize Test*

# Description

Tests the shiny organization module as stand-alone application.

#### Usage

```
shiny_organize_test(tidy_omic, feature_vars, sample_vars, value_var)
```
# Arguments

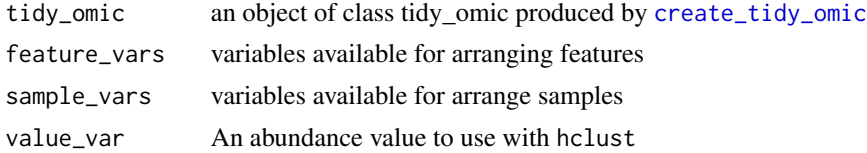

#### Value

a shiny app

```
if (interactive()) {
  shiny_organize_test(
   brauer_2008_tidy,
   feature_vars = c("BP", "MF"),
   sample_vars = c("sample", "nutrient", "DR"),
   value_var = "expression"
  )
}
```
<span id="page-35-0"></span>shiny\_plotsaver\_test *Shiny Plot Saver Test*

# Description

Test the shiny plotsaver module as a stand-alone application.

# Usage

```
shiny_plotsaver_test()
```
#### Value

a shiny app

# Examples

```
if (interactive()) {
  shiny_plotsaver_test()
}
```
shiny\_sort\_test *Shiny Sort Test*

# Description

Test the shiny sorting module as a stand-alone app.

#### Usage

```
shiny_sort_test(triple_omic, valid_sort_vars, value_var)
```
# Arguments

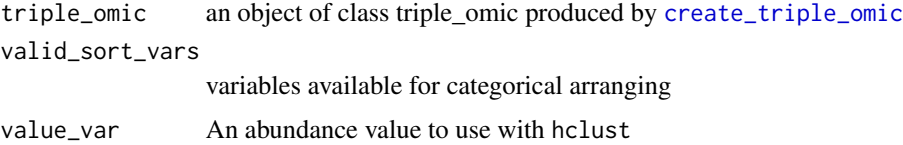

#### Value

a shiny app

#### <span id="page-36-0"></span>sortInput 37

# Examples

```
if (interactive()) {
  shiny_sort_test(brauer_2008_triple,
   valid_sort_vars = c("sample", "nutrient", "DR"),
   value_var = "expression"
  )
}
```
sortInput *Sort Input*

# Description

UI components for the sort module.

# Usage

sortInput(id, sort\_table)

# Arguments

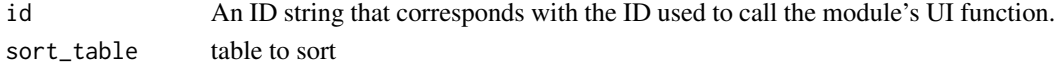

#### Value

A shiny UI

sortServer *Sort Server*

# Description

Server components for the sort module.

#### Usage

```
sortServer(id, tomic, sort_table, valid_sort_vars = NULL, value_var = NULL)
```
#### Arguments

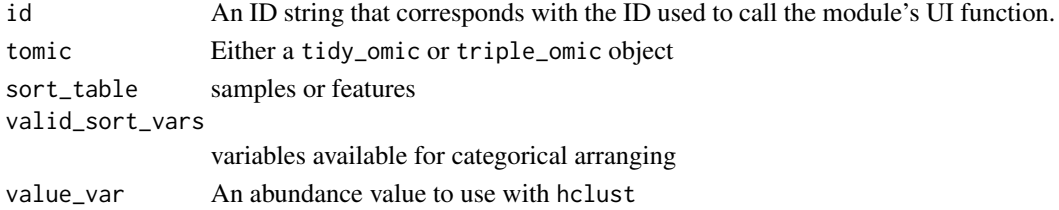

# <span id="page-37-0"></span>Value

A sorted tomic object.

sort\_tomic *Sort Triple Omic*

# Description

Sort a dataset's features or samples

# Usage

```
sort_tomic(
  tomic,
  sort_type,
  sort_table,
  sort_variables = NULL,
  value_var = NULL
\mathcal{L}
```
#### Arguments

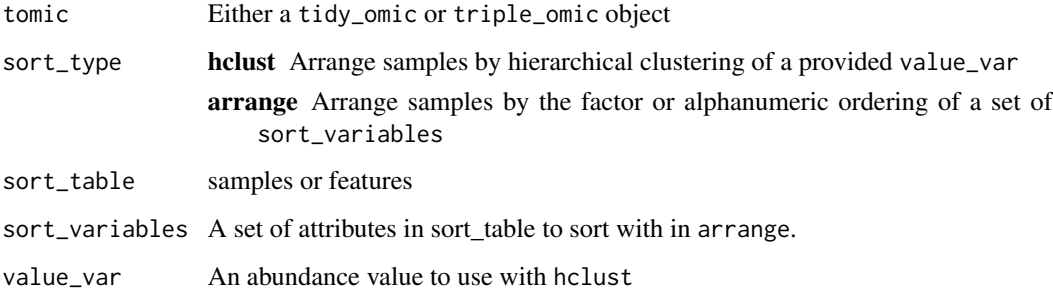

#### Details

sort\_tomic supports the reordering of features or samples using either hierarchical clustering or based on the levels of other variables. Sorting occurs by turning either the feature or sample primary key into a factor whose levels reflect the sort.

#### Value

A tomic object where feature or sample primary keys have been turned into a factor reflecting how they are sorted.

# <span id="page-38-0"></span>sort\_triple\_arrange 39

# Examples

```
library(dplyr)
sort_tomic(brauer_2008_triple,
  sort_type = "arrange", sort_table = "samples",
  sort_variables = c("nutrient", "DR")
) %>%
  sort_tomic(
   sort_type = "hclust",
   sort_table = "features",
   value_var = "expression"
  )
```
sort\_triple\_arrange *Sort Triple Arrange*

#### Description

Sort a triple\_omic object based on the values of one or more variables.

#### Usage

```
sort_triple_arrange(triple_omic, sort_table, sort_variables)
```
#### Arguments

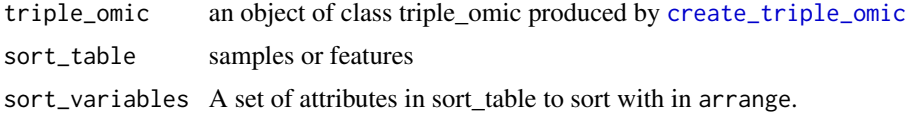

#### Value

A triple\_omic with sorted features or samples.

sort\_triple\_hclust *Sort Triple Hclust*

#### Description

Sort a triple\_omic object using hierarchical clustering

#### Usage

```
sort_triple_hclust(triple_omic, sort_table, value_var)
```
#### <span id="page-39-0"></span>Arguments

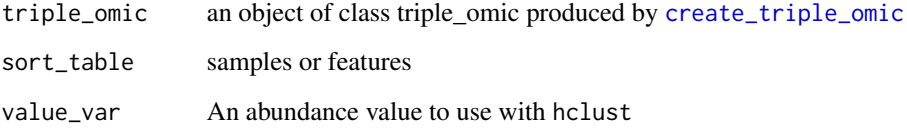

#### Value

A triple\_omic with clustered features or samples.

tidy\_to\_triple *Tidy omic to triple omic*

# Description

Convert a tidy\_omic object into a triple\_omic object.

#### Usage

```
tidy_to_triple(tidy_omic)
```
#### Arguments

tidy\_omic an object of class tidy\_omic produced by [create\\_tidy\\_omic](#page-9-1)

# Details

The data table will be converted into features, samples, and measurements tables using the design to determine which variables belong in each table. The design will be preserved as-is.

#### Value

A triple\_omic object as created by [create\\_triple\\_omic](#page-10-1)

# Examples

tidy\_to\_triple(brauer\_2008\_tidy)

<span id="page-40-0"></span>tomic\_sort\_status *T\* Omic Sort Status*

#### Description

Determine whether features &/or samples have been sorted and stored as ordered\_featureId and ordered\_sampleId.

# Usage

```
tomic_sort_status(tomic)
```
# Arguments

tomic Either a tidy\_omic or triple\_omic object

#### Value

length 1 character string indicating whether the tomic is sorted.

# Examples

tomic\_sort\_status(brauer\_2008\_tidy)

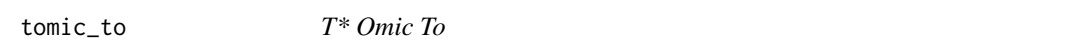

# Description

Takes in any romic reprsentation of a dataset and returns a specific representation.

# Usage

```
tomic_to(tomic, to_class)
```
# Arguments

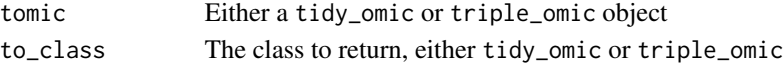

# Value

tomic transformed to to\_class class (or un-transformed if it started that way).

#### Examples

tomic\_to(brauer\_2008\_tidy, "triple\_omic")

<span id="page-41-0"></span>triple\_to\_tidy *Triple Omic to Tidy Omic*

#### Description

Convert a triple\_omic object into a tidy\_omic oobject.

#### Usage

```
triple_to_tidy(triple_omic)
```
#### Arguments

triple\_omic an object of class triple\_omic produced by [create\\_triple\\_omic](#page-10-1)

#### Details

Features, samples and measurements will be merged into a single data table, and the design will be preserved as-is.

# Value

A tidy\_omic object as created by [create\\_tidy\\_omic](#page-9-1).

```
library(dplyr)
measurement_df <- tidyr::expand_grid(
  feature_id = 1:10,
  sample_id = LETTERS[1:5]) %>%
  dplyr::mutate(value = rnorm(n()))
feature_df <- tibble(
  feature_id = 1:10,feature_group = rep(c("a", "b"), each = 5)\lambdasample_df <- tibble(
  sample_id = LETTERS[1:5],
  sample_group = c("a", "a", "b", "b", "b")
\mathcal{L}triple_omic <- create_triple_omic(
  measurement_df, feature_df, sample_df,
  "feature_id", "sample_id"
\lambdatriple_to_tidy(triple_omic)
```
# <span id="page-42-0"></span>Description

This function wraps brushedPoints in a try statement to catch cases where the brushing is out-ofsync with the df that is selected.

#### Usage

```
try_brushedPoints(...)
```
#### Arguments

... args to pass to [brushedPoints](#page-0-0)

#### Value

a df of brushed points

update\_tidy\_omic *Update Tidy Omic*

#### Description

Update a Tidy 'Omics data and schema to reflect newly added fields.

#### Usage

update\_tidy\_omic(tidy\_omic, updated\_tidy\_data, new\_variable\_tables = c())

# Arguments

tidy\_omic an object of class tidy\_omic produced by [create\\_tidy\\_omic](#page-9-1) updated\_tidy\_data a tibble of data to use to update tidy\_omic. new\_variable\_tables a named character vector of newly added variables in updated\_tidy\_data (names) and the table features, samples, measurements they apply to (values).

#### Value

a tidy\_omic object with an updated schema and/or data.

# Examples

```
library(dplyr)
tidy_omic <- brauer_2008_tidy
updated_tidy_data <- tidy_omic$data %>%
  mutate(new_sample_var = "foo") %>%
  select(-DR)
new_variable_tables <- c("new_sample_var" = "samples")
```
update\_tomic *Update T\* Omic*

#### Description

Provide an updated features, samples or measurements table to a tomic.

#### Usage

update\_tomic(tomic, tomic\_table)

# Arguments

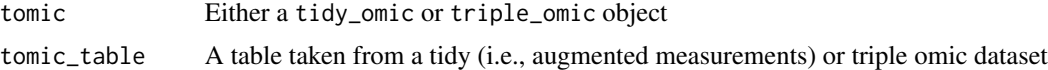

#### Value

A tomic object with updated features, samples or measurements.

```
library(dplyr)
updated_features <- brauer_2008_triple$features %>%
  dplyr::filter(BP == "biological process unknown") %>%
  dplyr::mutate(chromosome = purrr::map_int(systematic_name, function(x) {
   which(LETTERS == stringr::str_match(x, "Y([A-Z])")[2])
 }))
```

```
update_tomic(brauer_2008_triple, updated_features)
```
<span id="page-43-0"></span>

# <span id="page-44-0"></span>**Index**

∗ datasets brauer\_2008, [6](#page-5-0) add\_pca\_loadings, [3](#page-2-0) app\_flow, [4](#page-3-0) app\_heatmap, [4](#page-3-0) app\_pcs, [5](#page-4-0) brauer\_2008, *[6](#page-5-0)*, [6](#page-5-0) brauer\_2008\_tidy *(*brauer\_2008*)*, [6](#page-5-0) brauer\_2008\_triple *(*brauer\_2008*)*, [6](#page-5-0) brushedPoints, *[43](#page-42-0)* center\_tomic, [7](#page-6-0) check\_tidy\_omic, [7](#page-6-0) check\_tomic, [8](#page-7-0) check\_triple\_omic, [8](#page-7-0) convert\_wide\_to\_tidy\_omic, [9](#page-8-0) create\_tidy\_omic, *[7](#page-6-0)*, [10,](#page-9-0) *[16](#page-15-0)*, *[25](#page-24-0)*, *[31](#page-30-0)*, *[35](#page-34-0)*, *[40](#page-39-0)*, *[42,](#page-41-0) [43](#page-42-0)* create\_triple\_omic, *[8](#page-7-0)*, [11,](#page-10-0) *[30](#page-29-0)*, *[36](#page-35-0)*, *[39,](#page-38-0) [40](#page-39-0)*, *[42](#page-41-0)* export\_tomic\_as\_tidy, [13](#page-12-0) export\_tomic\_as\_triple, [14](#page-13-0) export\_tomic\_as\_wide, [14](#page-13-0) filter\_tomic, [16](#page-15-0) filterInput, [15](#page-14-0) filterServer, [16](#page-15-0) format\_names\_for\_plotting, [18](#page-17-0) get\_design\_tbl, [18](#page-17-0) ggBivOutput, [19](#page-18-0) ggBivServer, [19](#page-18-0) ggplotOutput, [20](#page-19-0) ggplotServer, [20](#page-19-0) ggUnivOutput, [21](#page-20-0) ggUnivServer, [21](#page-20-0)

hclust\_order, [22](#page-21-0)

infer\_tomic\_table\_type, [23](#page-22-0) lassoInput, [23](#page-22-0) lassoServer, [24](#page-23-0) organizeInput, [24](#page-23-0) organizeServer, [25](#page-24-0) plot\_bivariate, [26](#page-25-0) plot\_heatmap, [27](#page-26-0) plot\_univariate, [28](#page-27-0) plotsaverInput, [25](#page-24-0) plotsaverServer, [26](#page-25-0) prepare\_example\_datasets, [29](#page-28-0) reconcile\_triple\_omic, [29](#page-28-0) remove\_missing\_values, [30](#page-29-0) romic, [31](#page-30-0) shiny\_filter\_test, [31](#page-30-0) shiny\_ggbiv\_test, [32](#page-31-0) shiny\_ggplot\_test, [32](#page-31-0) shiny\_gguniv\_test, [33](#page-32-0) shiny\_lasso\_test, [34](#page-33-0) shiny\_lasso\_test\_reactval, [34](#page-33-0) shiny\_organize\_test, [35](#page-34-0) shiny\_plotsaver\_test, [36](#page-35-0) shiny\_sort\_test, [36](#page-35-0) sort\_tomic, [38](#page-37-0) sort\_triple\_arrange, [39](#page-38-0) sort\_triple\_hclust, [39](#page-38-0) sortInput, [37](#page-36-0) sortServer, [37](#page-36-0) tidy\_to\_triple, [40](#page-39-0) tomic\_sort\_status, [41](#page-40-0) tomic\_to, [41](#page-40-0) triple\_to\_tidy, [42](#page-41-0) try\_brushedPoints, [43](#page-42-0)

update\_tidy\_omic, [43](#page-42-0) update\_tomic, [44](#page-43-0)